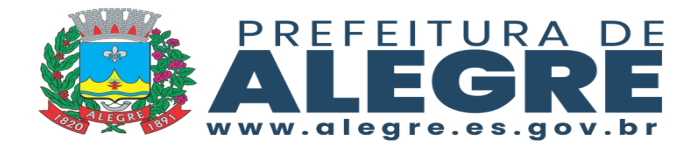

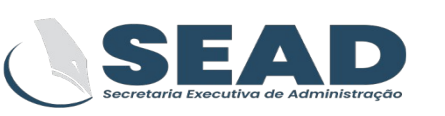

# **DECRETO Nº 13.129/2023**

**INSTITUI A POLÍTICA DE SEGURANÇA DA INFORMAÇÃO (PSI), NO ÂMBITO DA ADMINISTRAÇÃO MUNICIPAL E DÁ OUTRAS PROVIDÊNCIAS.**

O Prefeito Municipal de Alegre, Estado do Espírito Santo, no uso das atribuições que o cargo lhe confere,

## **DECRETA:**

**Art. 1º -** Fica instituida a Política de Segurança da Informação no âmbito da administração Municipal, tornando a utilização dos recursos da tecnologia da informação e comunicações existentes sujeitas às normas em anexo.

Art. 2<sup>°</sup> - Este Decreto entra em vigor a partir desta data.

Alegre - ES, 03 de julho de 2023.

**NEMROD EMERICK - NIRRÔ** Prefeito Municipal

**WAGNER DE PINHO PIRES**

Secretário Executivo de Administração

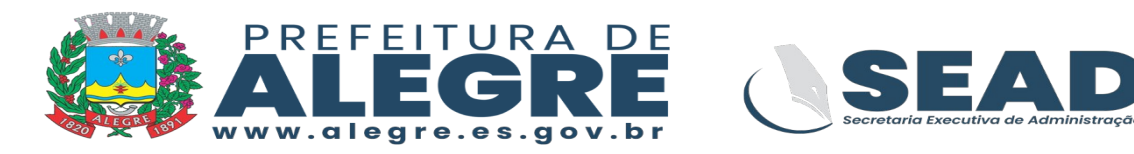

### **ANEXO I**

### **Para efeitos desta política, entende-se por:**

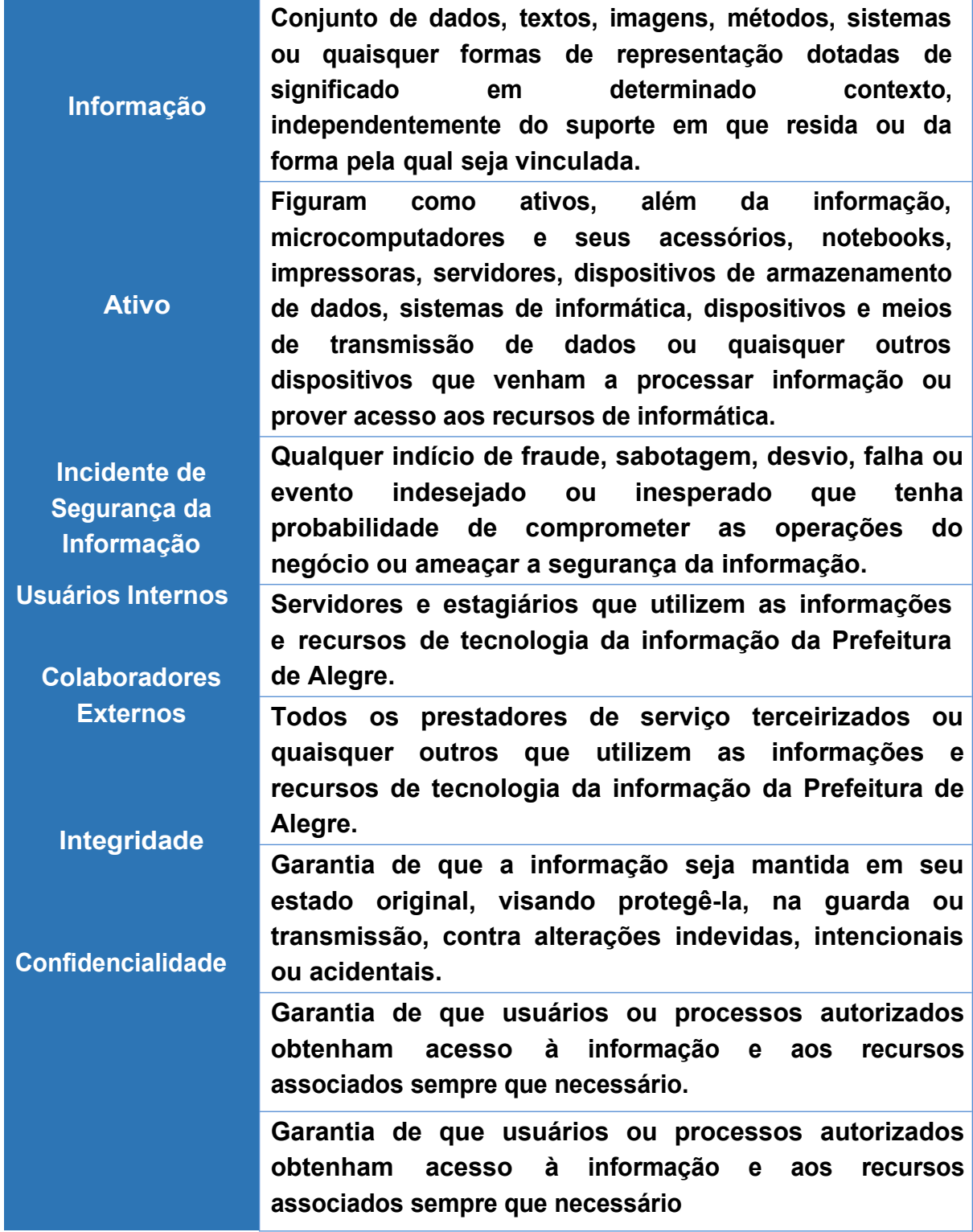

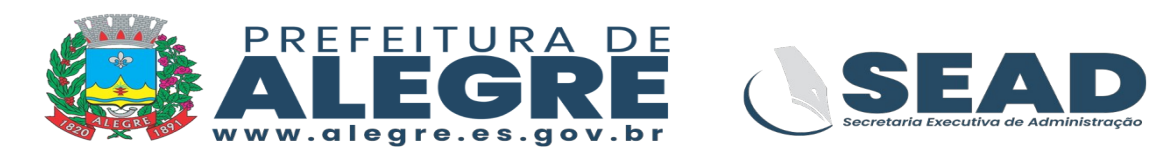

**Garantia de que a informação é proveniente da fonte segura. Autenticidade**

**Todos os documentos, informação gerada, transmitida, adquirida ou custodiada pela Prefeitura, por qualquer de suas unidades, é considerada um ativo e, assim sendo, propriedade da Prefeitura de Alegre.**

 **Compete à Nucleo de Tecnologia da Informação:**

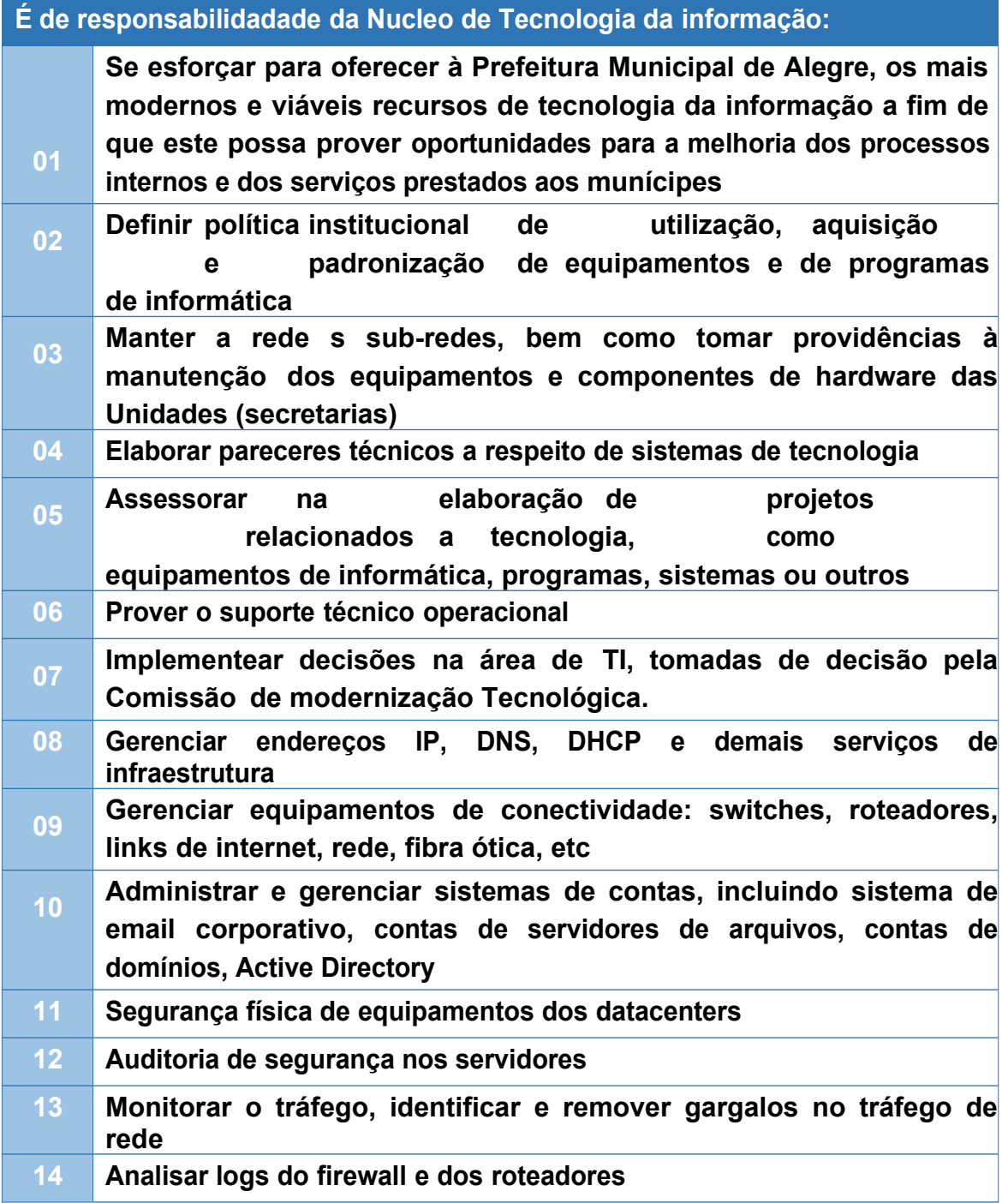

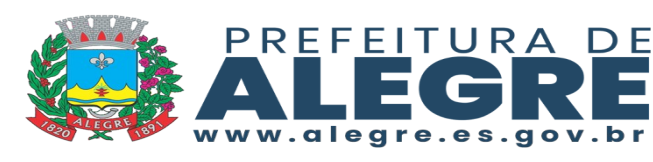

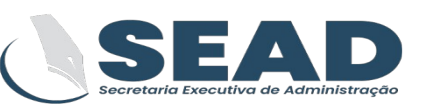

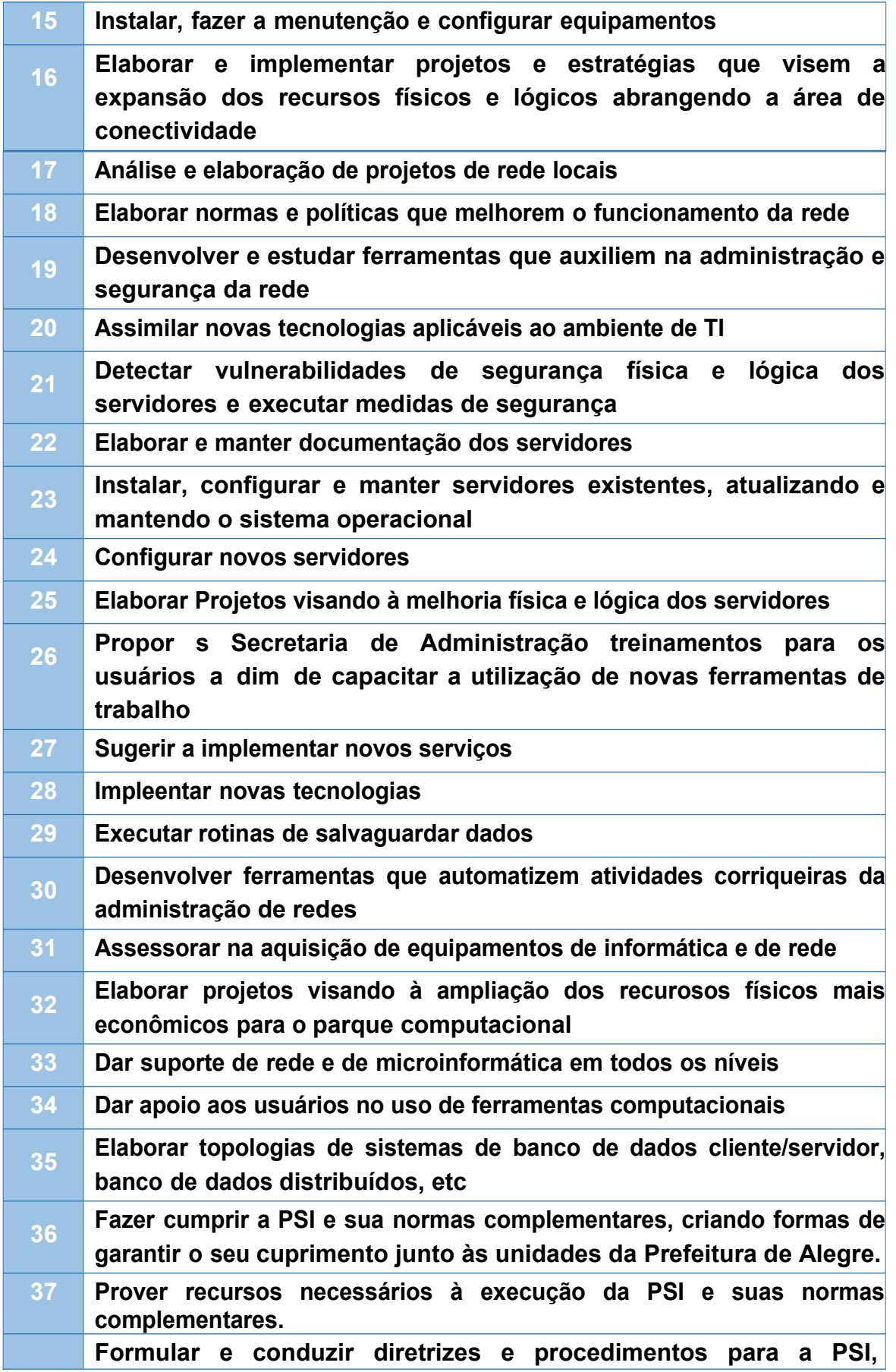

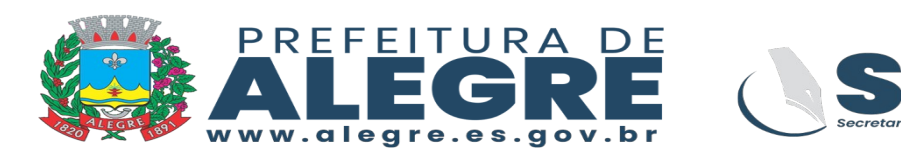

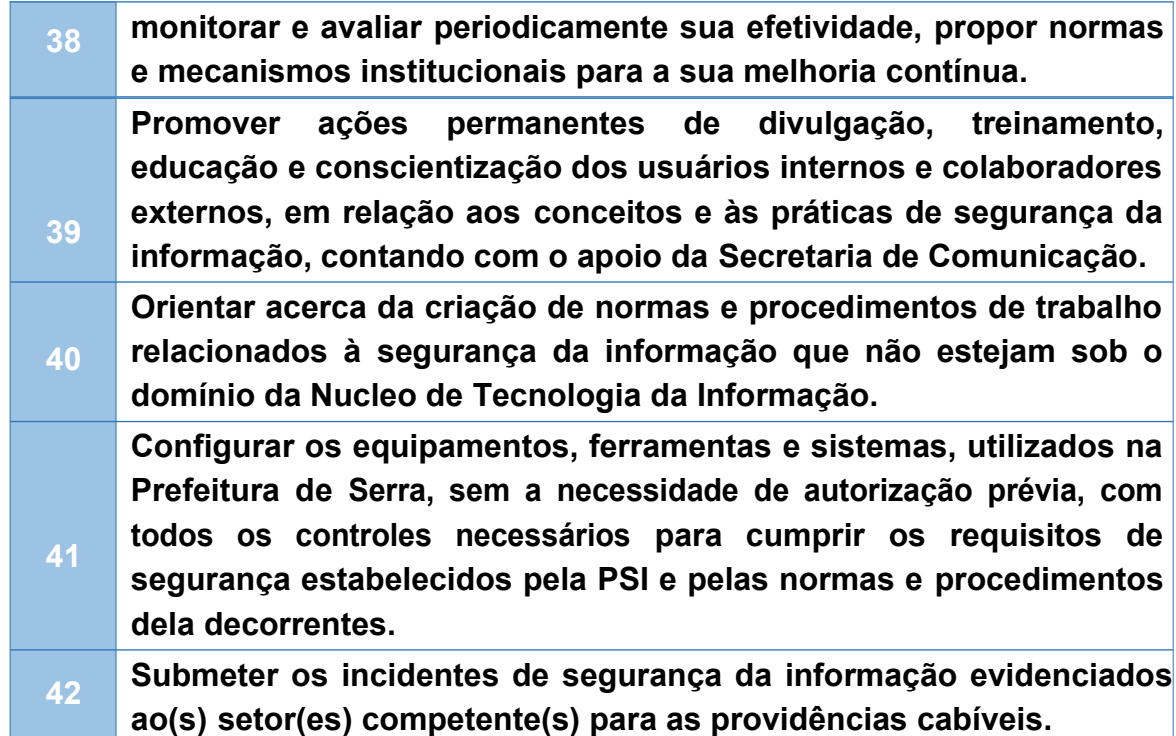

 **São responsabilidades dos usuários internos e colaboradores externos:**

#### **Tabela de Responsabilidades**

**01 02 Observar as diretrizes, normas e procedimentos de segurança da informação da PSI, assumindo a responsabilidade pelos ativos e informações que estejam sob sua custódia, não podendo, em qualquer tempo ou sob qualquer propósito, apropriar-se destes, limitando-se aos direitos e permissões concedidos para execução de suas atividades. Zelar pela integridade, disponibilidade, autenticidade e legalidade de quaisquer ativos pertencentes à Prefeitura de Alegre ou por ele tratados ou custodiados e aos quais tiver acesso ou conhecimento, não os utilizando para benefício próprio ou para fins que possam trazer prejuízos de qualquer natureza à Prefeitura de Alegre, aos proprietários dos mesmos e a terceiros.**

**Manter a devida confidencialidade, de quaisquer dados e/ou informações pertencentes à Prefeitura de Serra ou por ele tratados ou custodiados, não os comercializando, reproduzindo, cedendo ou divulgando para pessoas não autorizadas a acessá-las ou conhecêlos, no todo ou em parte, direta ou indiretamente, sejam quais forem os meios ou formas utilizados.**

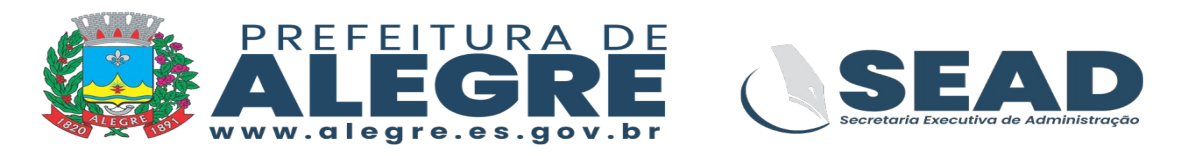

**São responsabilidades dos gestores das unidades de Prefeitura de Alegre, no que se refere à segurança da informação:**

#### **Tabela de Responsabilidades**

**01 02 Conscientizar usuários internos e colaboradores externos sob sua supervisão em relação aos conceitos e às suas práticas de segurança da informação contidos nesta política.**

**Incorporar aos processos de trabalho de sua unidade práticas inerentes à segurança da informação.**

**03 Tomar as medidas administrativas necessárias para que sejam aplicadas ações corretivas nos casos de comprometimento da segurança da informação por parte dos usuários internos e colaboradores externos sob sua supervisão.**

Quaisquer eventos ou incidentes de segurança da informação, supostos ou evidenciados, devem ser comunicados, tempestivamente.

A não observância aos termos da PSI poderá acarretar, isolada ou cumulativamente, nos termos da legislação aplicável, sanções administrativas, civis e penais.

### **1.1 Políticas de aquisição**

A política de aquisição de sistemas, softwares, produtos e serviços de informática define as regras e padrões a serem seguidos por todas as Secretarias do Município.

Para um eficiente uso dos recursos da tecnologia da informação, os processos de aquisição de sistemas, softwares, produtos e serviços de informática devem ser submetidos aTI para análise e aprovação.

### **1.2 Política de Hardware**

As configurações de todos os equipamentos deverão ser definidos pela TI, salvo algumas situações em que poderá ser definidas em conjunto com outra secretaria.

Todo e qualquer equipamento a ser adquirido pela PMA deverá obrigatoriamente ter o processo tramitado pela TI para análise e aprovação da CMT.

Para computadores os níveis de utilização serão de acordo com seus respectíveis

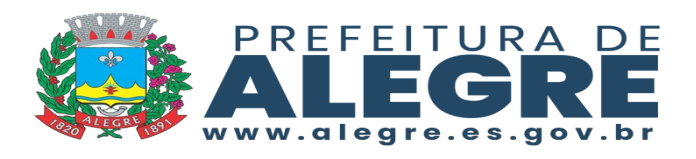

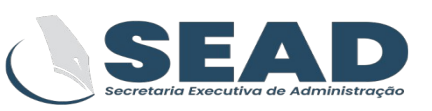

perfis de utiliação conforme abaixo:

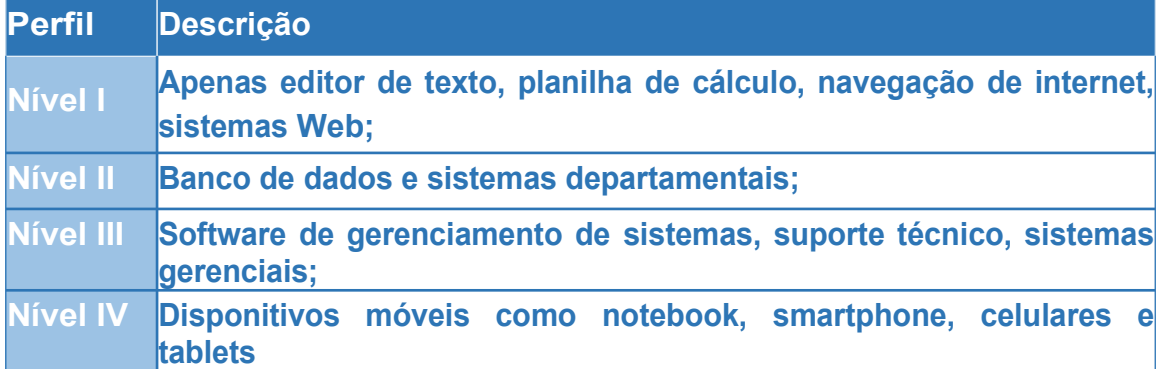

### **1.3 Política de Aplicativo/Software**

A utilização de software somente será autorizada para softwares autorizados e com licença adquirida oficialmente do fabricante. O uso de qualquer software não licenciado ("pirata"), é proibida e o computador terá o software removido imediatamente de forma remota pela Subti.

Os usuários somente podem utilizar aplicativo homologado pela Nucleo de Tecnologia da Informação, quer seja adquirido, desenvolvido internamente ou de propriedade de terceiros.

Com a evolução do sistemas opensource, as ferramentas livres estão cada vez mais completas e usuais, facilitando assim sua adoção no mundo corporativo.

A TI pensando na redução dos valores a serem gastos com a aquisição de licenças, sugere e recomenda que todos os sistemas que tenham suas versões em software livre, sejam instalados no lugar dos equivalentes pagos.

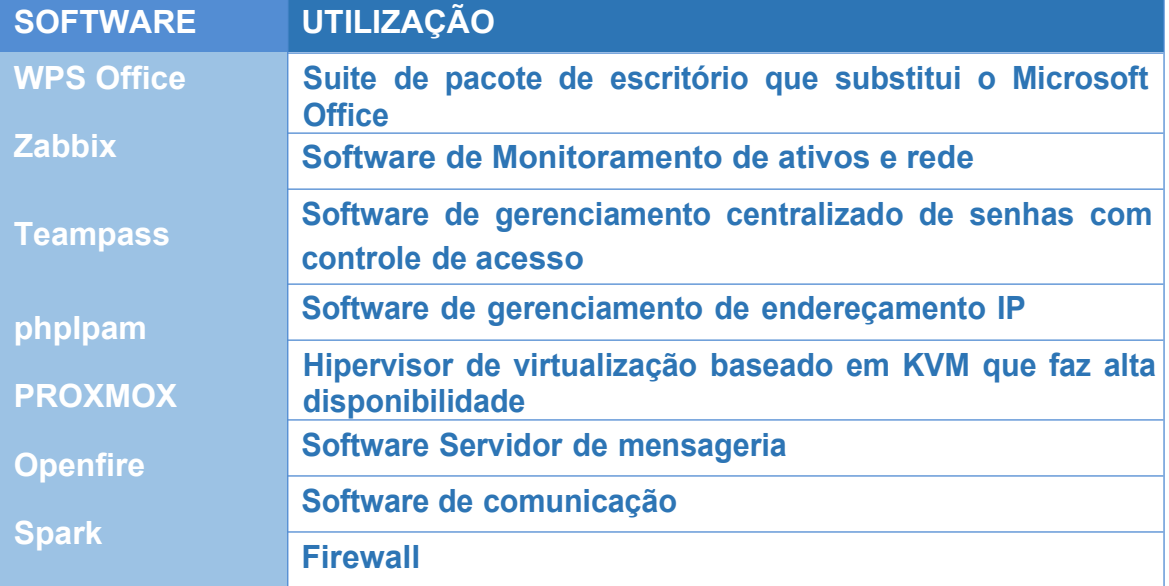

Softwares livres já adotados e em produção na PMA:

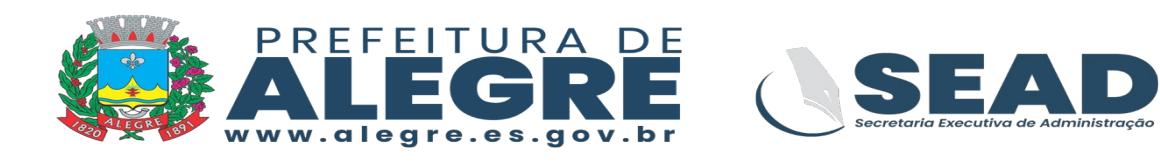

#### **pfSense**

A TI sempre fará a opção e recomendação para a adoção e utilização de software livre.

Qualquer necessidade de aquisição de alicativo identificada por uma secretaria da PMA, deve ser submetida à Nucleo de Tecnologia da Informação para homologação e inventário. Caso o aplicativo a ser adquirido seja dedicado a alguma atividade especifica de uma das secretarias da PMA e esta não seja solicitante, a mesma tembém deverá homologar o aplicativo em conjunto com a área de Tecnologia da Informação.

Todo controle de acesso a todos os aplicativos, seja ele dedicado ou não, passa a ser de responsabilidade única e exclusiva da Nucleo de Tecnologia da Informação, inclusive a criação extinção de novos usuários, bem como mudança de perfil de acesso dos mesmos.

Os usuário não pode utilizar, ou mesmo guardar, jogos, aplicativos de entretenimento ou arquivos com imagens gráficas e filmes não relacionados ao trabalho.

Aplicativos de propriedade ou licenciados para a Prefeitura de Alegre, não podem ser copiados pelo usuário. Essa disposição não se aplica ao backup regular de aplicações e arquivos.

Os Termos de Licença de aplicativos de uso corporativo devem ser mantidos pela Nucleo de Tecnologia da Informação. Em não havendo Termo, deve existir documento que comprove a legalidade do aplicativo. Em particular, no caso de aplicativo de propriedade de terceiros, o Gerente do Contrato é o responsável pela legalidade do uso, que deve estar assegurada no contrato de prestação de serviços.

Qualquer Projeto, que envolva Tecnologia da Informação, desenvolvido por uma secretaria deverá conter o plenajeamento e a doteção orçamentária para adequação total do projeto sem que estes causem perdas de desempenho e utilização para outros usuários (funcionários ou munícipes).

No caso de aplicativos de propriedade de terceiros, a responsabilidade pela sua legalidade é do próprio contratado, ou seja, da empresa que está prestando o serviço para a PMA. Isto está assegurado no contrato de prestação de serviços.

### **1.4** Política de Suporte Técnico

Toda e qualquer solicitação ao suporte técnico deve ser registrado na

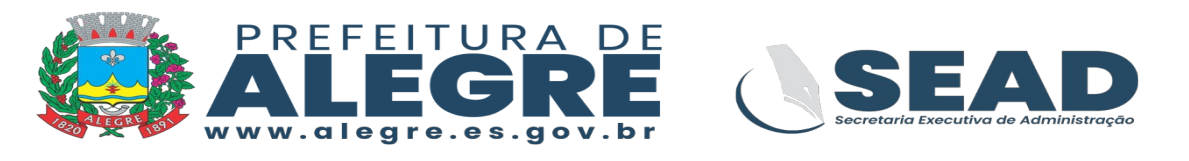

ferramenta oficial de registro de solicitações de atendimento GLPI.

Semanalmente o coordenador da equipe do suporte deverá gerar relatórios de acomanhamento dos chamados e enviar ao Núcleo de Tecnologia da Informação para análise e ciência.

Deve ser colocado um painel de TV de forma visível com a fila de atendimento de chamados para pronta visualização da coordenação e demais técnicos de atendimento.

A TI deve manter uma base de conhecimento centralizando todas as documentações técnicas no GLPI utilizando a base de conhecimento da ferramenta para que as informações estejam sempre em fácil acesso a todos os técnicos e analistas da TI da PMA independente de secretaria.

Também deverão ser criados alguns vídeos de auto atendimento e disponibilizados em uma ferramenta de armazenamento semelhante ao youtube, porém em ambiente corporativo e controlado.

### **1.5 Política de Sistemas**

Todos os sistemas a serem entregues por fornecedores ou desenvolvidos, devem seguir os padrões já predefinidos pela TI.

Todos os processos de aquisição de softwares deverão ser enviados à TI para análise e aprovação da CMT. Os sistemas que não passarem por aprovação da CMT não terão suporte da TI em qualquer que seja a etapa de implementação e/ou execução.

Os projetos de Sistemas utilizarão framework de gestão ágil de projetos através da ferramenta GLPI para o controle da execução dos projetos. O módulo de projetos ágeis será implementado ao longo da execução do projeto de integração do GLPI .

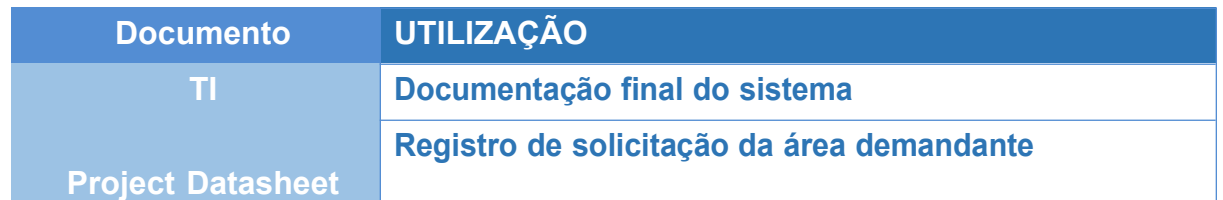

Serão utilizados os documentos abaixo para facilitar o controle da área:

Os sistemas utilizarão por padrão a linguagem PHP, com interface HTML e banco de dados SQL Server ou MySQL, de acordo com a necessidade.

Os projetos de desenvolvimento ou de aquisição de sistemas devem ser baseados

Parque Getúlio Vargas, 01 - Centro - CEP 29.500-000 - Alegre/ES

Documento digital, verifique em:https://alegre.essencialbpms.com.br/governo-digital.html#!/portal/ Identificador: c2f2e31a6d643665cdaa15dd4ba3919d

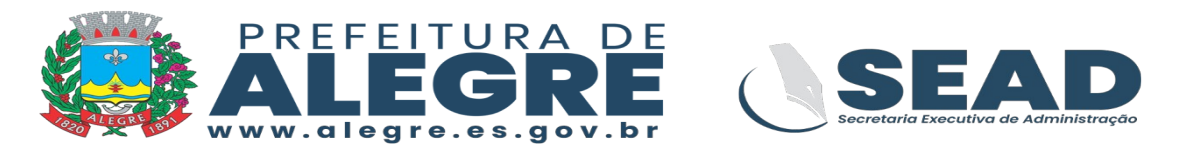

em Ponto de Função, permitindo assim, estabelecer critérios de comparação entre sistemas, possibilitando uma análise criteriosa e objetiva para a tomada de decisões.

Os sistemas que já foram entregues e estão em produção não sofrerão mudanças.

## **1.6 Área de trabalho no Servidor de Arquivos**

O usuário possui, no servidore de arquivos, uma pasta institucional associada à sua secretaria. Arquivos relacionados ao seu trabalho devem estar obrigatoriamente armazenado nessa pasta do servidor de arquivos, de forma a gerantir backup regular desses conteúdos.

Ousuário não poderá criar ou remover arquivos nos discos dos servidores de rede corporativa, fora área especificamente alocada para ele no servidor de arquivos.

Materiais não relacionados às atividades da intituição não poderão ser gravados, compartilhados, distribuídos, nem utilizar, de qualquer forma, os recursos computacionais da instituição.

Não é permitido criar pasta de trabalho compartilhada na estação de trabalho.

Não é permitido o armazenamento de arquivos de música, vídeos que não sejam de uso de atividades de trabalho, de conteúdo pornográfico, profano, obceno, fraudulento, difamatório e racialmente ofensivo. Todo e qualquer material citado acima que for encontrado na rede ou localmente ne estação de trabalho, seráexcluído imediatamente sem prévia autorização do usuário, semprejuízo da aplicação de penalidade prescrita na lei.

À Prefeitura de Alegre reserva-se o direito de auditar, a qualquer momento e sem aviso prévio, as pastas no servidor de arquivos, e as unidades de disco rígido das estações de trabalho, desde que acompanhado pelo próprio servidor.

Não será permitida a utilização de dispositivos de armazenamento móvel (pendrive ou hd externo) nas estações de trabalho, salvo autorização expressa da Comissão de Modernização Tecnológica (CMT).

## **1.7** Política de Correio Eletrônico - Conteúdo de Mensagens

A troca de mensagens entres usuários, através do correi eletrônico, deverá estar trelacionadas a assuntos de interesse da Prefeitura de Alegre.

É vedada a utilização do email para o envio de correntes, piadas, mensagens de festas e arquivos contendo imagens e figuras não relacionadas a Prefeitura

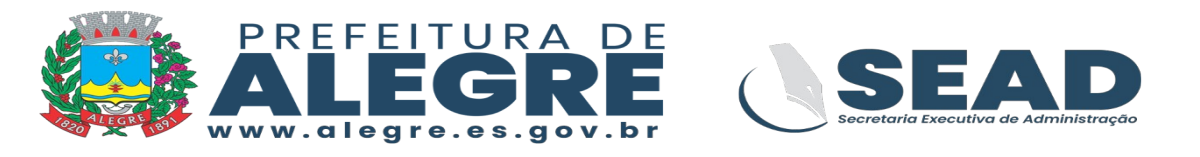

Municipal de Alegre, bem como sua utilização com propósitos comerciais, religiosos, políticos ou outros quaisquer não relacionados aos interesses e negócios da Prefeitura.

Nenhuma mensagem poderá conter comentários ofensivos, obscenos, difamatórios, nem qualquer tipo de material ou informação que possa trazer má publicidade ou constrangimento público à Prefeitura de Alegre e/ou aos munícipes.

É proibido enviar, transmitir, manusear ou disseminar informações sigilosas, segredos de negócio ou qualquer outra informação confidencial a Prefeitura de Alegre, sem prejuízo de aplicação da penalidade prevista na Lei.

É proibido acessar a caixa postal de outro usuário sem sua autorização.

A Prefeitura de Alegre reserva-se o direito de auditar, a qualquer momento sem aviso prévio, o conteúdo das caixas postais ativas no servidor de correio eletrônico do domínio: @alegre.es.gov.br.

Ao enviar uma mensagem interna, o usuário deverá informar ao final do texto, seu nome, o nome da unidade na qual está lotado e o seu telefone de contato, caso não seja realizado automaticamente pela ferramenta.

## **1.8** Política de Correio Eletrônico - Organização

É de responsabilidade do usuário o acompanhamento diário e leitura dos emails em sua caixa postal.

Todas as mensagens enviadas e recebidas, bem como os arquivos a elas anexadas, ocupam espaço físico no armazenamento do servidores que hospeda o correio eletrônico. Por esse motivos, um limite de espaço de armazenamento foi definido para cada usuário. Caso o usuário ultrapasse esse espaço a Nucleo de Tecnolgia da Informação analizará a possibilidade e acréscimo nessa caixa.

Fica sobre a responsabilidade do usuário a limpeza regular de sua caixa de email de forma mensal, a fim de evitar o acúmulo de emails desnecessários.

### **1.9** Política de Listas de Distribuições Públicas

O usuário não pode enviar mensagem em nome da Lista de Distribuição pública.

Um usuário pode participar de várias Listas de Distribuições Públicas.

### **1.10** Política de Estação de Trabalho

O usuário não pode apagar arquivos do sistema operacional e de programas

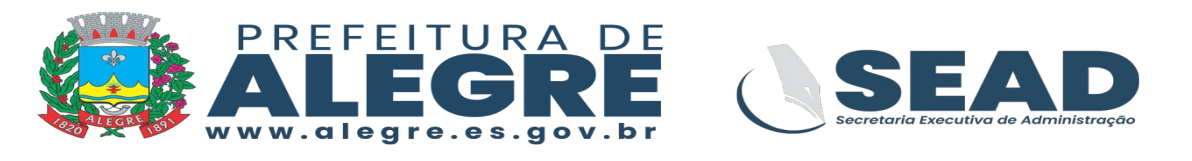

aplicativos instalados em sua estação de trabalho.

O usuário deve zelar pela conservação dos equipamentos de informática sob sua responsabilidade, não podendo fumar ou alimentar-se próximo deles.

O usuário não pode instalar ou remover softwares (programas) em sua estação de trabalho sem a devida autorização e orienteção de Nucleo de Tecnologia da Informação.

O usuário não deve efetura qualquer alteração na configuração de hardware dos equipamentos de informática (instalação ou remoção de peças internas e externas dos equipamentos).

Ao se ausentar, o usuário deverá desligar ou bloquear sua estação de trabalho, para que não haja utilização indevida dos recursos e/ou serviços disponíveis para ele.

## **1.11** Política de Equipamentos de Informática

Equipamentos de propriedade de terceiros estão obrigatoriamente sujeitos a procedimentos de segurança específicos, relativos ao controle de vírus e ao controle de acesso lógico à rede corporativa.

Os equipamentos não portáteis pertencentes a terceiros, que se conecte à rede corporativa, devem seguir os mesmos padrões de configuração dos equipamentos pertencentes ao domínio da PMA.

Somente podem ser conectados à rede corpotrativa equipamentos configurados e homologados pela Nucleo de Tecnologia da Informação.

A movimentação de equipamentos de informática somente deve ser feita pelo Núcleo de Tecnoligia da Informação, mediante prévia solicitação e abertura de chamado (item 7.4).

Todos os equipamentos de informática de propriedade da Prefeitura de Alegre devem ser inventariados pelo Setor de Patrimônio.

### **1.12 Política de Equipamentos Portáteis**

O controle sobre a utiliação dos equipamentos portáteis dentro da Prefeitura municipal de Alegre é de responsabilidade das respectivas secretarias, e em caso de dúvidas ou necessidade reportar a Nucleo de Tecnologia da Informação.

Caso haja a necessidade de conectar o equipamento à rede corporativa, o equipamento deve ser remetido ao Núcleo de Tecnologia da Informação para homologação e configuração.

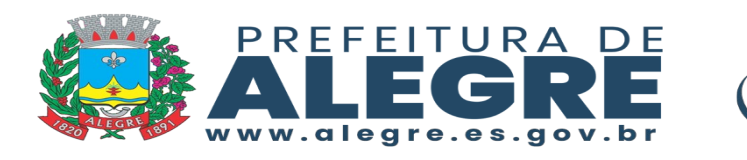

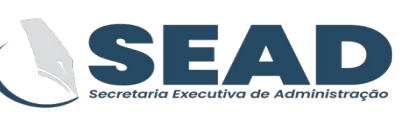

## **1.13 Política de Impressoras**

Ao enviar uma impressão o usuário deve prontamente retirar o resultado de sua impressão para evitar o acúmulo de trabalho na impressora.

Se a impressora emitir alguma folha em branco, o usuário deve colocá-la de novo na bandeja. Se notar que o papel está no final, deve reabastecê-la.

Quando o equipamento de impressão precisar de manutenção ou troca de cartuchos/tonner, o usuário deverá acionar o departamento da secretaria responsável pela administração do contrato de outsourcing para providenciar a substituição.

O usuário não deve deixar impressões com erro na mesa da impressora, em mesas próximas e tampouco sobre o gaveteiro.

O usuário deve utilizar a impressão colorida somente para versão final de trabalhos e não para versões preliminares de teste.

O Sistema de controle de impressão fará todo o gerenciamento e inventário do volume de cópias de todas as estações de trabalho. O usuário está expressamente proibido de utilizar qualquer recursos proibido para fazer cópias não autorizadas, ou alterar a quantidade de impressões realizadas.

É expressamente proibida a impressão de conteúdos com interesse particular, não vinculados com a Prefeitura de Alegre.

À Prefeitura de Alegre, reserva-se o direito de realizar a qualquer momento auditoria de utilização das impressoras.

## **1.14 Polítia de Interferências**

O usuário não pode quebrar qualquer segurança de conta de rede, servidor, ou acessos. Isso inclui acesso ou tentativa de acesso a dados não disponíveis para o usuário, conexão com o servidor, acesso a internet, tentativas de ataque.

O usuário não pode interferir no funcionamento dos servidores de rede, switches ou qualquer equipamento que cause indisponibilidade na rede. Isso também inclui os ataques de qualquer natureza com a utilização de ferramentas específicas para tal finalidade.

O usuário não pode utilizar programas com finalidade maliciosa para realizar quaquer tipo de intervenção no ambiente de rede ou para com outro usuário da rede.

Parque Getúlio Vargas, 01 - Centro - CEP 29.500-000 - Alegre/ES

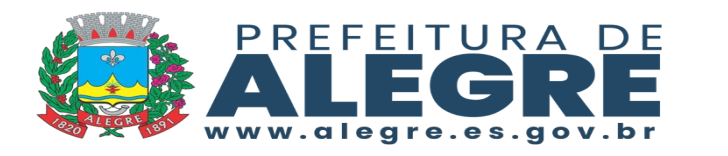

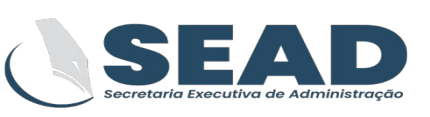

### **1.15 Política de Acesso Remoto**

O acesso remoto à rede corporativa da Prefeitura de Alegre será provido mediante solicitação a do Núcleo de Tecnologia da Informação.

As credenciais de acesso remoto são de uso exclusivo e intransferível.

Usuário deverá fechar a sessão de trabalho ou desconectar da VPN após a conclusão do trabalho ou ativiades, evitando a exposição de informações a pessoas não autorizadas, sob pena de responder com base nas leis vigentes.

Os casos de furtos, extravio ou roubo de recursos de tecnologia da informação (notebooks, etc) que possam comprometer as informações da organização através do acesso remoto, deverão ser comunicados imediatamente à Nucleo de Tecnologia da informação para que seja tomadas as providencias de bloqueio.

Acessos remotos serão auditados pela Núcleo de Tecnologia da Informação sem necessidade de aviso prévio.

Ferramentas de acesso remoto abertas (Teamviwer, Anydesk, etc), não são autorizadas na rede da Prefeitura de Alegre.

É proibido acesso remoto as estações de trabalho sem a devida autorização da Nucleo de Tecnologia da Informação.

### **1.16 Política de Servidores e Ativos de Rede**

Todos os equipamentos servidores, passivos e ativos de rede, softwares patrimoniados, consignados ou locados, serão administrados pelo Núcleo de Tecnologia da Informação, cabendo a eles todos os controles como: garantia, çimpeza, melhorias no hardware, utilização de licenças e outros.

Todos os contratos relacionados a tecnologia da informação devem ser gerenciados pelo NTI.

As senhas administrativas dos servidores e aplicativos devem estar cadastrada na ferramenta de gerenciamento de senhas TeamPass.

Os bancos de dados principais dos sistemas de gestão, saúde, finanças e educação, devem estar hospedados em servidores virtuais dentro de um dos datacenters principais da PMA, e sob a responsabilidade do NTI.

A senha de "root" do bancos de dados principal dos sistemas, devem estar cadastrados na ferramenta de gerenciamento de senhas TeamPass.

Todo desenvolvimento de software e/ou sistema ou ampliação de sistemas, devem estar sob a supervisão da Nucleo de Tecnologia da Informação.

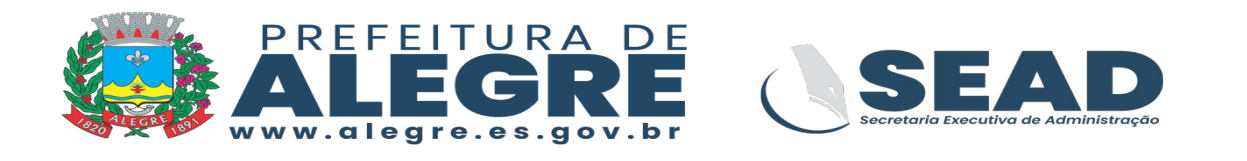

## **1.17 Política de Internet - Acesso ao Correio**

Todos os usuários que possuem caixa de email na Prefeitura de Alegre, estão habilitados a receber emails externos, cujos conteúdos deverão estar de acordo com o estabelecido no item 7.7.

O padrão de criação do email institucional será nome.sobrenome@alegre.es.gov.br, e em casoa excepcionais a pedido do secretário, no caso de ocorrer duplicidade, ou que causem constrangimento aos usuários, poderá ser utilizado outra combinação com o nome do usuário.

Os funcionários de empresas terceirizadas que estiverem alocados dentro da PMA deverão utilizar o e-mail institucional para se comunicarem com os usuários internos. O padrão de criação será nomeusuário.empresa@alegre.es.gov.br.

### **1.18 Política de Internet - Utilização**

As permissões de acesso a internet somente serão concedidas mediante autorização do secretário onde o usuário está alocado.

O usuário não poderá utilizar recursos da instituição para fazer downloads e/ou distribuir software não legalizado.

O usuário nao poderá divulgar informações confidenciais da instituição em grupos de discussão, listas de bate papo, redes sociais, sobe pena de responder com base nas leis vigentes.

O usuário que necessitar de download de programas relacionados as duas atividades na PMA deverão solucitar à Nucleo de Tecnologia da Informação.

#### **Informação.**

A Prefeitura de Alegre reserva-se o direito de auditar os acessos e gerar relatórios de utilização de acesso a internet e bloquear os acessos àqueles cujos os ocnteúdos não são compatíveis com as atividades exercidas, independente de qual seja o servidor.

Os usuários não pode acessar sites que contenham conteúo pornográficao, profano, obseno, fraudulento, difamatório, racialmente ofensivo, sites de bate-papo, jogos, sites de relacionamento, dentre outros, que não sejam para uso exclusivo das atividades de trabalho.

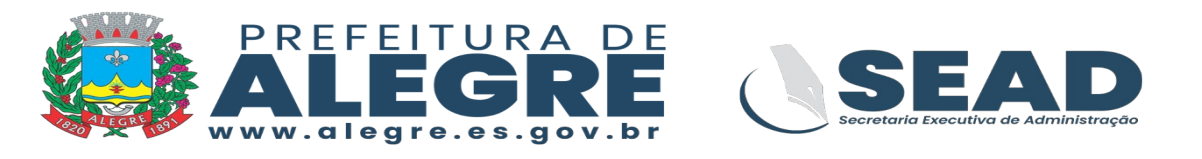

O usuários não podesrá acessar a internet diretamente através de modens portáteisem computadores que estão conectados diretamente na rede da Prefeitura, a menos que expressamente autorizado pela Nucleo de Tecnologia da Informação.

O usuário não poderá utilizar softwares de comunicação instantânea (Messenger, WhatsApp Web e afins), Peer-toPeer (torrents) e serviços de streaming (rádio online e outros), com excessão apenas nos casoa que for necessário, para a execução de suas atividades no trabalho.

O usuário não pode utilizar softwares e sites de proxy, com o intuitto de burlar o sistema de controle de acesso à internet para acessar conteúdos não autorizados pela Nucleo de Tecnologia da inofrmação.

É importante ressaltar que mesmo que um site não esteja bloqueado, não significa que este possa ser acessado pelos usuários.

Caso haja necessidade de acesso a algum site que seja bloqueado e esteja relacionado a trabalho, o usuário poderá solicitar ao gestor do departamento para que solicite fomalmente a liberação do site junto a Nucleo de Tecnologia da Informação.

## **1.19 Política de Rede Wireless**

A rede Wireless destina-se à utilização da telefonia VoIP e equipamento móveis (notebooks). As estações de trabalho que possuam conexão wifi também utilizarão caso não seja possível utilizar ponto de rede físico próximo ao local onde o mesmo encontra-se.

Apenas equipamentos inventariados pels Nucleo de Tecnologia da Informação, após observados os item 7.11, poderão acessar a rede Wireless.

Os equipamentos que se ausentarem mais de 45 dias e forem reingressar na rede, deerão ser encaminhados novamente para a Nucleo de Tecnologia da informação para uma nova análise de segurança.

## **1.20 Política de Senha**

A senha do usuário é pessoal e intransferível, pois assegura que apenas ele, devidamente identificado, utilize e mantenha seus privilégios de acesso aos servidores e bancos de dados.

O usuário é responsável por todos os acessos e operações realizados através de seu login de rede e senha. Em caso de suspeita de perda de sigilo, o usuário deve providenciar imediatamente a troca de sua senha.

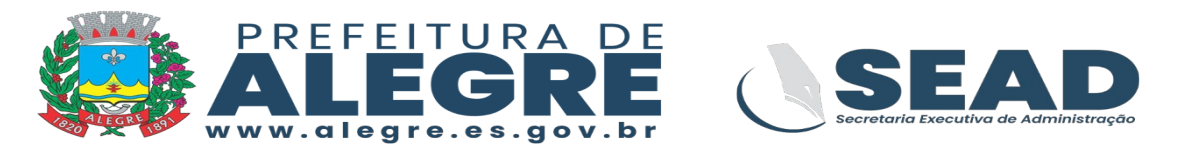

A definição de senha deve obedecer à seguinte regra: 08 ou mais dígitos, incluindo letra(s) maiúscula(s), letra(s) minúscula(s), dígito(s) numerico(s) e símbolo(s) especial(is).

O usuário não deve utilizar senhas óbvias, baseadas em nomes próprios, datas de aniversários, siglas conhecidas, palavras chulas e etc.

O período de validade da senha é determinado pela Nucleo de tecnologia da Informação. E ao fim desse período, o usuário deverá trocá-la após receber comunicação automática de solicitação.

Estagiários e terceiros devem ter suas contas de rede bloqueadas ao término dos seus respectivos contratos.

Contas de acesso que não tiverem utilização por um período de mais de 40 dias serão bloqueadas.

Não serão disponibilizados pela Nucleo de Tecnologia de Informação nenhum login de rede genérico e que atenda a vários usuários. Cada usuário deverá possuir seu próprio login de rede, devidamente cadastrado e identificado.

Cada conta de acesso terá permissão de acessar somente 01 computador por vez, não sendo assim bloqueado automaticamente caso o usuáriso tente acessar de forma simultânea outro dispositivo.

### **1.21** Termo de Aceite

Para fazer uso dos recursos de rede, todos os usuários deverão assinar previamente um Termo de Aceite das condições de segurança da informação.

A assinatura do termo de ceite é a prova da aceitação das disposições estabelecidas nesta política, e pré-requisito para o acesso à rede corporativa da Prefeitura de Alegre.

Nos casos dos contratos de trabalho e prestações de serviços já firmados, o Termo de Aceitte deve ser formalizado e incorporado ao contrato do correspondente.

No momento da divulgação e implementação da presente norma, a Nucleo de Tecnologia de Informação e a área de Recursos Humanos deverão providenciar a obtenção das assinaturas de empregados e estagiários.

Ainda no momento da divulgação e implementaçã da presente forma, os Gerentes dos contratos de prestação de serviços deverão providenciar as assinaturas dos terceiros envolvidos.

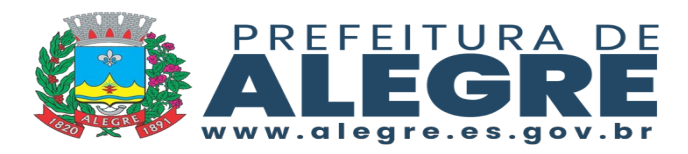

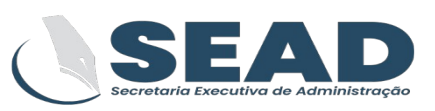

## **1.21.1** Modelo Termo de Aceite Servidor

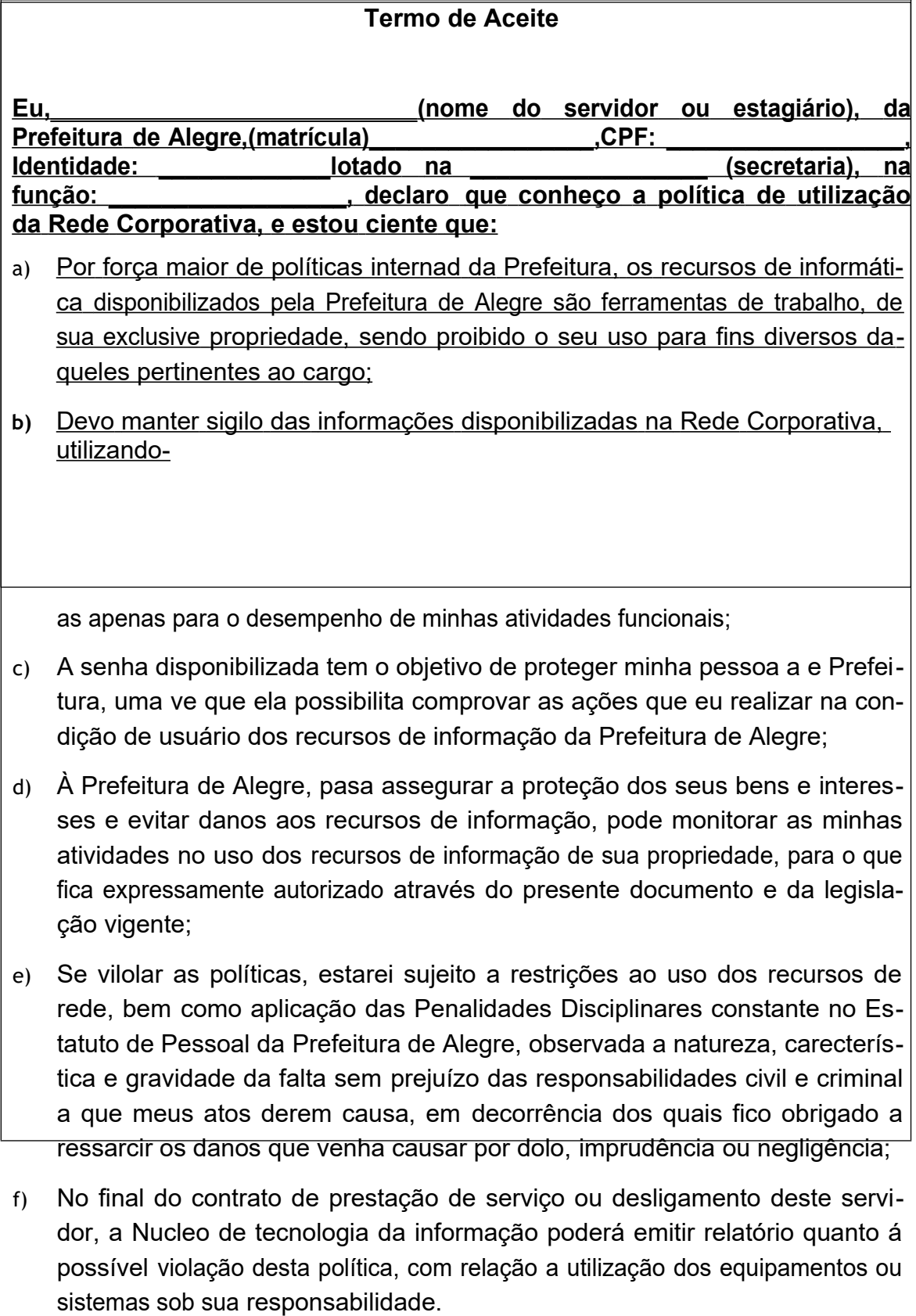

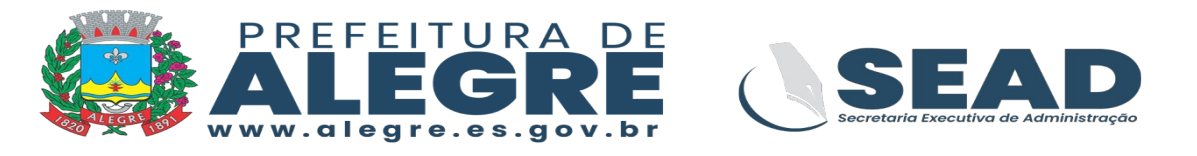

Que em consequência dos fatos acima, enquanto estiver no uso da Rede Corporativa de Dados, comprometo-me a:

- a) Informar imediatamente ao mei Gerente imediato e à Nucleo de Tecnologia da informação / Suporte Técnico, qualquer indício ou falha de segurança que possa colocar em risco a confidencialidade, integridade e disponibilidade dos recursos de informação da Prefeitura;
- b) Agir de forma responsável e cautelosa com relação aos recursos alocados para desenvolvimento de inhas atividades enquanto usuário dos recursos de informação.

Alegre, ES, \_\_\_\_\_\_ de \_\_\_\_\_\_\_\_\_\_\_\_\_\_\_\_\_\_\_\_ de \_.

(Assinatura do Servidor ou Estagiário)

\_\_\_\_\_\_\_\_\_\_\_\_\_\_\_\_\_\_\_\_\_\_\_\_\_\_\_\_\_\_\_\_\_\_\_\_\_\_\_\_\_\_\_\_\_\_\_\_

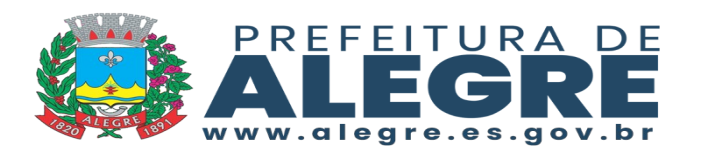

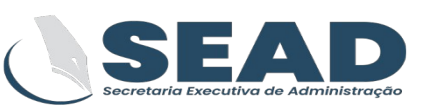

#### **1.21.2 Modelo Termo de Aceite Prestador**

#### **Termo de Aceite**

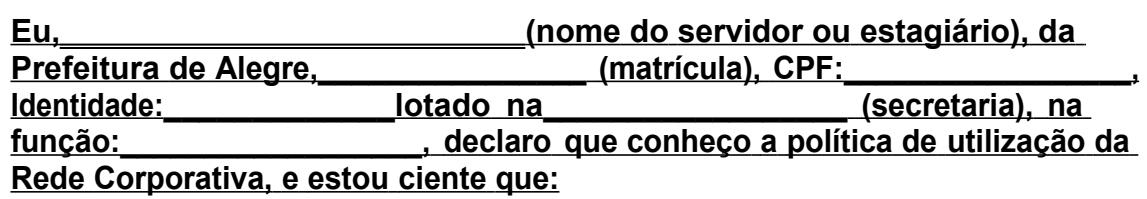

- a) Por força maior de políticas internad da Prefeitura, os recursos de informática disponibilizados pela Prefeitura de Alegre são ferramentas de trabalho, de sua exclusive propriedade, sendo proibido o seu uso para fins diversos daqueles pertinentes ao cargo;
- b) Devo manter sigilo das informações disponibilizadas na Rede Corporativa, utilizando- as apenas para o desempenho de minhas atividades funcionais;
- c) A senha disponibilizada tem o objetivo de proteger minha pessoa a e Prefeitura, uma ve que ela possibilita comprovar as ações que eu realizar na condição de usuário dos recursos de informação da Prefeitura de Alegre;
- d) À Prefeitura de Alegre, pasa assegurar a proteção dos seus bens e interesses e evitar danos aos recursos de informação, pode monitorar as minhas atividades no uso dos recursos de informação de sua propriedade, para o que fica expressamente autorizado através do presente documento e da legislação vigente;
- e) Se vilolar as políticas, estarei sujeito a restrições ao uso dos recursos de rede, bem como aplicação das Penalidades Disciplinares constante no Estatuto de Pessoal da Prefeitura de Alegre, observada a natureza, carecterística e gravidade da falta sem prejuízo das responsabilidades civil e criminal a que meus atos derem causa, em decorrência dos quais fico obrigado a ressarcir os danos que venha causar por dolo, imprudência ou negligência;
- f) No final do contrato de prestação de serviço ou desligamento deste servidor, a Nucleo de tecnologia da informação poderá emitir relatório quanto á possível violação desta política, com relação a utilização dos equipamentos ou sistemas sob sua responsabilidade.
- g) Que em consequência dos fatos acima, enquanto estiver no uso da Rede Corporativa de Dados, comprometo-me a:
- h) Informar imediatamente ao mei Gerente imediato e à Nucleo de Tecnologia da informação / Suporte Técnico, qualquer indício ou falha de segurança que possa colocar em risco a confidencialidade, integridade e disponibilidade dos recursos de informação da Prefeitura;

Documento digital, verifique em:https://alegre.essencialbpms.com.br/governo-digital.html#!/portal/ Identificador: c2f2e31a6d643665cdaa15dd4ba3919d

Parque Getúlio Vargas, 01 - Centro - CEP 29.500-000 - Alegre/ES

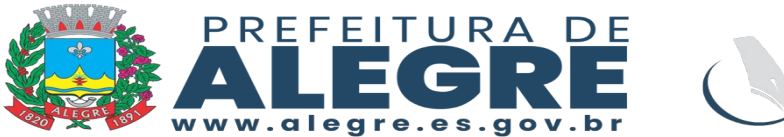

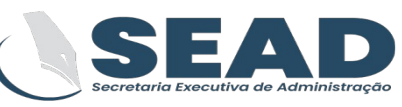

i) Agir de forma responsável e cautelosa com relação aos recursos alocados para desenvolvimento de inhas atividades enquanto usuário dos recursos de informação.

Alegre, ES, \_\_\_\_\_\_ de \_\_\_\_\_\_\_\_\_\_\_\_\_\_\_\_\_\_\_\_ de \_.

(Assinatura do prestador de Serviços)

 $\overline{\phantom{a}}$  , and the contract of the contract of the contract of the contract of the contract of the contract of the contract of the contract of the contract of the contract of the contract of the contract of the contrac

DE ACORDO EM /

(Nome da Empresa e Assinatura de seus representantes legais)

 $\mathcal{L}_\mathcal{L}$  , and the contribution of the contribution of the contribution of the contribution of the contribution of the contribution of the contribution of the contribution of the contribution of the contribution of

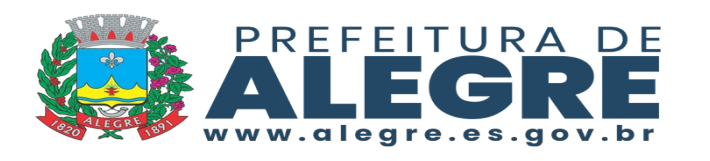

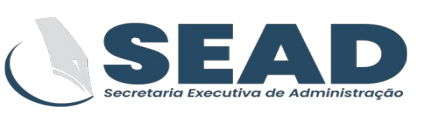

## **1.22 Serviços Disponíveis**

### **1.22.1 Alteração de Senha**

O usuário poderá alterar sua senha da rede corporativa a qualquer momento.

### **1.22.2 Alteração de Senha em Caso de Esquecimento**

O usuário solicitará a alteração da sua senha através de um dos canais de comunicação com o suporete. A alteração será realizada pelo suporte após a confirmação da identidade so solicitante e sua matrícula.

## **1.22.3 Alteração na Função dos Sistemas Corporativos**

A criação ou alteração do perfil de usuários em qualquer dos sistemas de gestão pública do município, será realizada pela Nucleo de Tecnologia da Informação ou Gerência de Tecnologia da Informação. O secretário da unidade onde se contra o usuário se encontra deverá fazer uma solicitação expressa via ofício e encaminhada pessoalmente ou via email corporativo informando a solicitação.

A solicitação por email deverá ser encaminhada para [nti@alegre.es.gov.br](mailto:nti@alegre.es.gov.br%20) com a cópia do ofício.

Após o cadastramento da senha, á área de tecnologia da informação comunicará ante a mensagem do correio eletrônico, a senha provisória do usuário no sistema.

Após o recebimento da senha provisória, o usuário deverá alterá-la imediatamente.

### **1.22.4 Cadastramento/Habilitação de Usuário**

O titular da secretaria interessada deverá solicitar a habilitação de um novo usuário ao uso da rede e do correio eletrônico corporativos, através de ofício, que conterá todos os dados necessários para inserção no Active Directory, e a assinatura e carimbo do gestor da secretaria onde ficará o novo usuário.

Considerando que o ingresso de novos colaboradores (servidores, estagiários e contratados) envolve necessariamente a áres de recursos humanos da Prefeitura de Alegre, sempre que possível a solicitação de habilitação de novos usuários será feira pela área de recursos humanos.

Os logins dos estagiários e contratados terão prazo de vencimento de acordo com o contrato estabalecido com a Prefeitura de Alegre.

Após o cadastramento, a área de tecnologia da informação, comunicará a secretaria solicitante, mediante mensagem de correio eletrônico, a senha provisória do novo usuário na rede corporativa e o seu respectivo endereço de email.

Parque Getúlio Vargas, 01 - Centro - CEP 29.500-000 - Alegre/ES

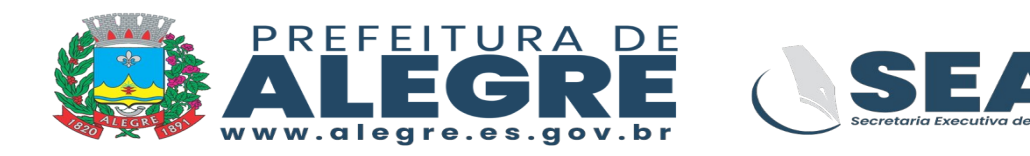

### **1.22.5 Candelamento de Usuário**

Em caso de desligamento, a secretaria onde se encontra nomeado e a área de recursos humanos deverá solicitar, à Área de Tecnologia, o cancelamento do login de acesso do usuário ao uso da rede e do correio eletrônico corporativo.

As mensagens recebidas e/ou enviadas por este usuário continuarão armazenadas o servidor de correio eletrônico por 30 dias, contados a partir da data de solicitação do cancelamento da habilitação.

## **1.22.6** Delegação Correio

O titular da secretaria interessada deverá solicitar a delegação, através de mensagem de correio eletrônico para suporte@alegre.es.gov.br.

A área de tecnologia da informação estabelecerá a delegação até que receba outro correio eletrônico solicitando o cancelamento ou alteração da configuração em vigor.

## **1.22.7 Download de Software**

O titular da secretaria interessada deverá solicitar o download, através de mensagem de correio eletrônico para suporte@alegre.es.gov.br, informando o nome do software, a finalidade do mesmo e o endereço para a transferência.

A equipe do suporte avaliará a solicitação e a conveniência de se adquirir ou baixar o software.

Após o download do software, a área de tecnologia de informação comunicará a secretaria solicitante, mediante mensagem de correio eletrônico, e enviará ao local um técnico do suporte para proceder a instalação.

Caso o software seja de licenciamento temporário, ou de avaliação (trial), a secretaria deverá iniciar imediatamente um processo de compra das licenças de utilização do software original.

### **1.22.8 Instalação/Remoção de Software**

O titular da secretaria interessada deverá solicitar, através de mensagem de correio eletrônico para suporte@alegre.es.gov.br, a instalação/remoção do software.

A Nucleo de Tecnologia da Informação alocará um técnico do suporte para atender à solicitação.

Após o atendimento, a Área de Tecnologia da informação comunicará a secretaria solicitante, mediante mensagem de correio eletrônico,a

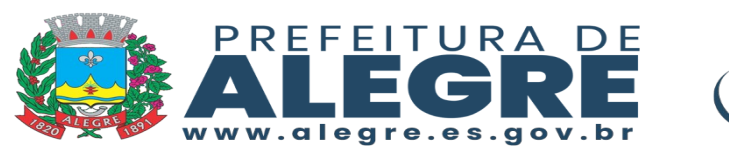

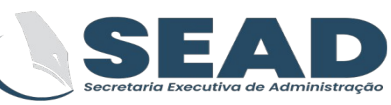

instalação/remoção executada.

A secretaria que solicitar um software específico para suas atividades, nao comum a toda Prefeitura deverá abrir processo para aquisição da licença de uso. Esta aquisição deverá ser feita na quantidade necessárias para a cobertura de todas as estações de trabalho que utilização o software.

## **1.22.9** Gravação de DVD

O titular da secretaria interessada deverá solicitar, através de mensagem de correio eletrônico para suporte@alegre.es.gov.br, informando a pasta e os arquivos a serem gravados. Deve também disponibilizar a mídia para gravação.

## **1.22.10Inventário de Equipamentos**

O inventário do hardware e software de todos os equipamentos de informática da Prefeitura de Alegre é de respondabilidade de suas respectivas secretarias, que contarão com o apoio e orientações da Nucleo de Tecnologia da informação.

O inventário de softwares instalados e hardware de cada um dos computadores de propriedade da Prefeitura de Alegre, são armazenados automaticamente no software de inventário OCS Inventory, e com acesso da equipe de tecnologia da informação para consulta.

O inventário manual deverá ser realizado pediodicamente ou, caso necessário, eventualmente, sem a necessidade de aciso prévio aos usuários.

O inventário é feito diariamente de forma automatizada, mas deve ser realizado manualmente para que seja possível manter informações de equipamentos que não os computadore.

## **1.22.11Lista Pública (Criação)**

O titular da secretaria interessada deverá solicitar, através de mensagem de correio eletrônico para suporte@alegre.es.gov.br,. Da solicitação deverão constar o nome proposto para a lista e o nome completo dos usuários que serão autorizados a receber as mensagens enviadas para a alista, também deverá ser informado o usuário que será o administrador da lista.

Após análise da Nucleo de Tecnologia da Informação, através de correio, informará o atendimento ou os motivos da recusa.

### **1.22.12Lista Pública (Inclusão/Exclusão de usuário)**

O titular da secretaria interessada deverá solicitar, através de mensagem de correio eletrônico para suporte@alegre.es.gov.br,. Da solicitação deverão constar o nome proposto para a lista e o nome completo dos usuários que serão incluídos ou excluídos da lista.

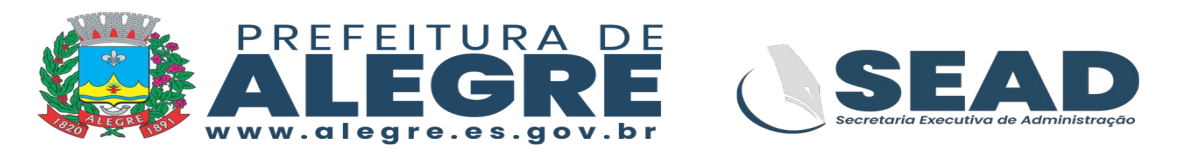

### **1.22.13Movimentação de Equipamentos**

O titular da secretaria interessada deverá solicitar, através de mensagem de correio eletrônico para suporte@alegre.es.gov.br, a realocação do(s) equipamento(s) de interesse. A mensagem deve necessariamente mencionar origem e destino do(s) equipamento(s).

Um técnico de suporte será designado para atende à solicitação. Ele incumbirse-á de desligar (na origem) e religar (no destino) o(s) equipamento(s) de interesse.

O transporte do(s) equipamento(s) deverá ser providenciado pela própria secretaria solicitante.

Após o atendimento, a Nucleo de tecnologia da Informação comunicará a Secretaria solicitante mediante mensagem de correio eletrônico, que o atendimento foi realizado.

### **1.22.14 Mudança de Grupo**

O titular da secretaria interessada deverá solicitar, através de mensagem de correio eletrônico para suporte@alegre.es.gov.br, a criação de grupo de usuário. A mensagem deve necessariamente mencionar a secretaria que lota o usuário e seu departamento.

Após a mudança, a Nucleo de tecnologia da Informação comunicará a Secretaria solicitante mediante mensagem de correio eletrônico, que o atendimento foi realizado.